## CS1356 Introduction to Information Engineering Quiz 10, 2010/12/20

## Your name The Student ID

1. Please use the following statements to complete the stack implement ( 6\*10% )

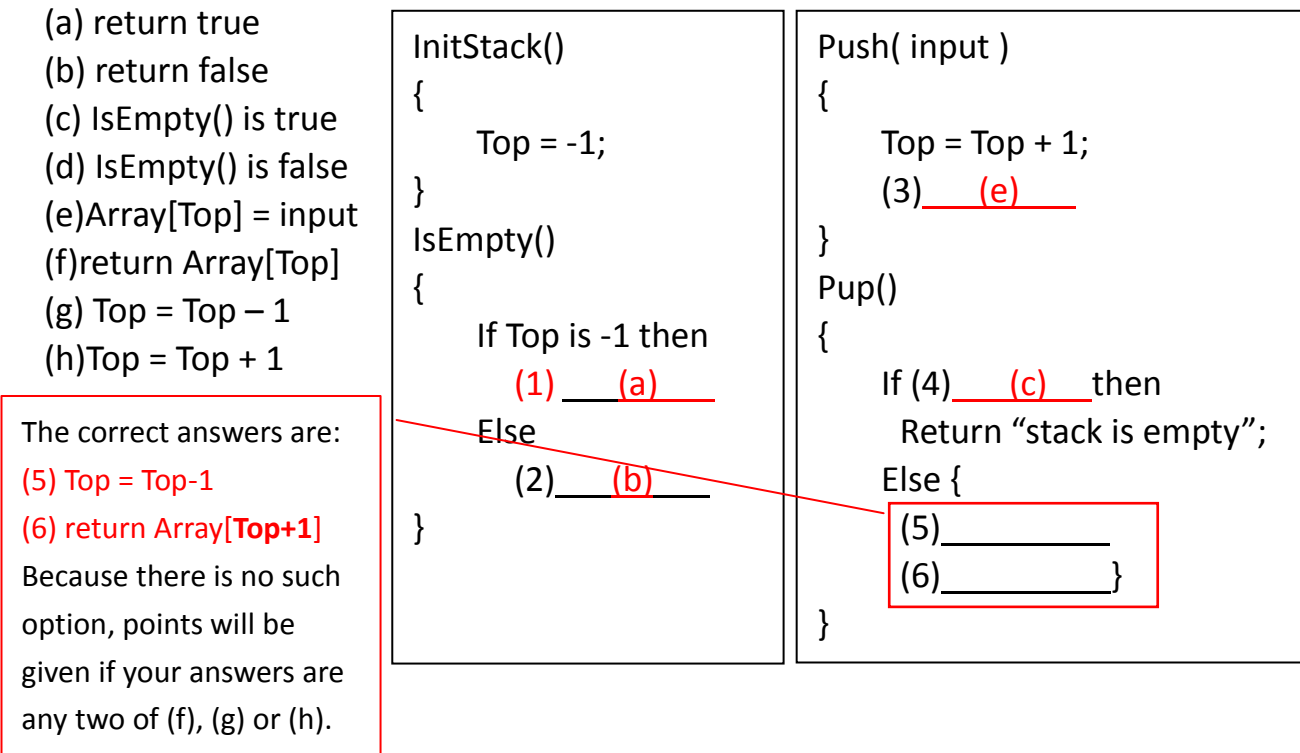

2. A circular queue implementation uses an array of size 5. **Head** is the index of the **earliest element** in queue, and **tail** is the index that the **next input should be placed** in queue. Suppose that **number of elements in queue is 3,** and **head is 1, tail is 4**. Answer the following questions. (Two questions are independent.)

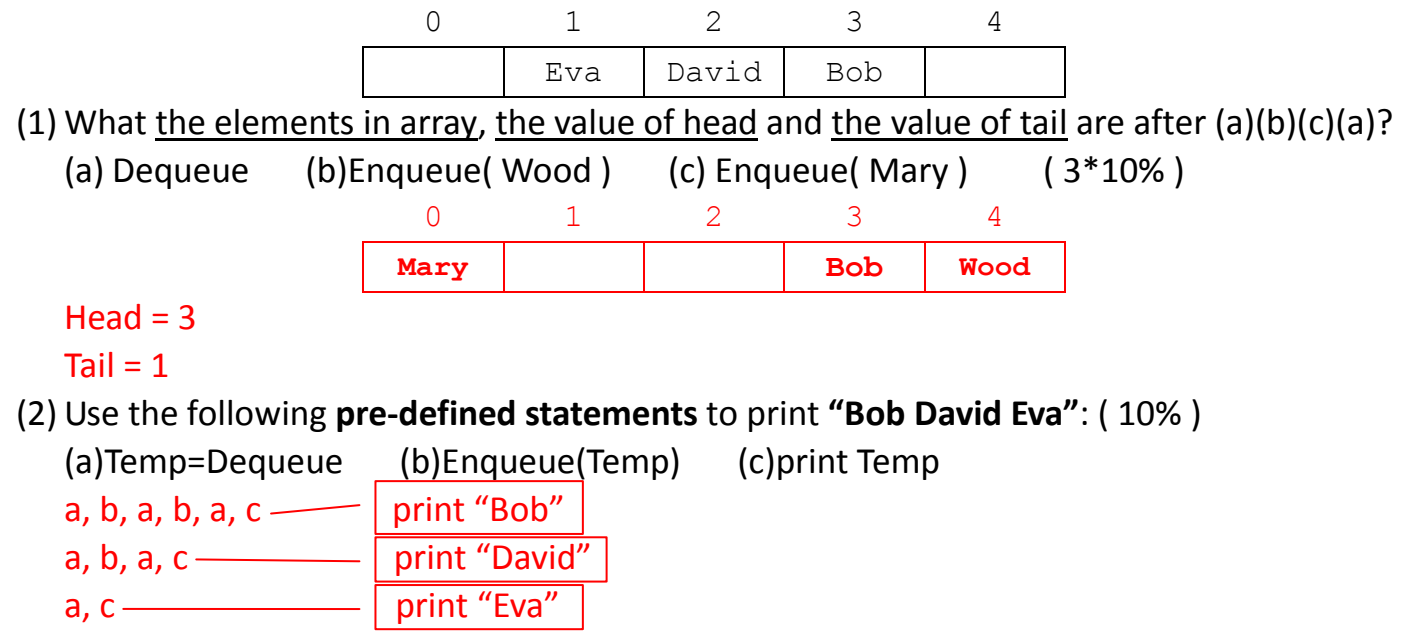